### <<AutoCAD 2008

 $<<$ AutoCAD 2008

- 13 ISBN 9787300110325
- 10 ISBN 7300110320

出版时间:2009-10

页数:299

PDF

更多资源请访问:http://www.tushu007.com

<<AutoCAD 2008

AutoCAD

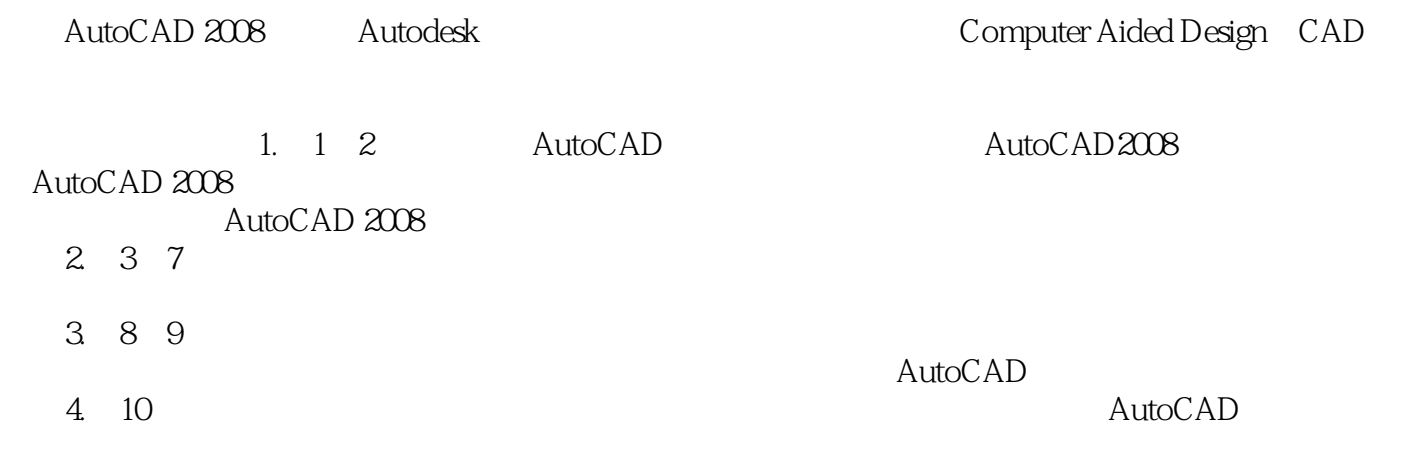

, tushu007.com

### <<AutoCAD 2008

AutoCAD 2008

AutoCAD 2008<br>
SCAD 2008<br>
AutoCAD 2008 10 AutoCAD 2008 AutoCAD 2008

# <<AutoCAD 2008

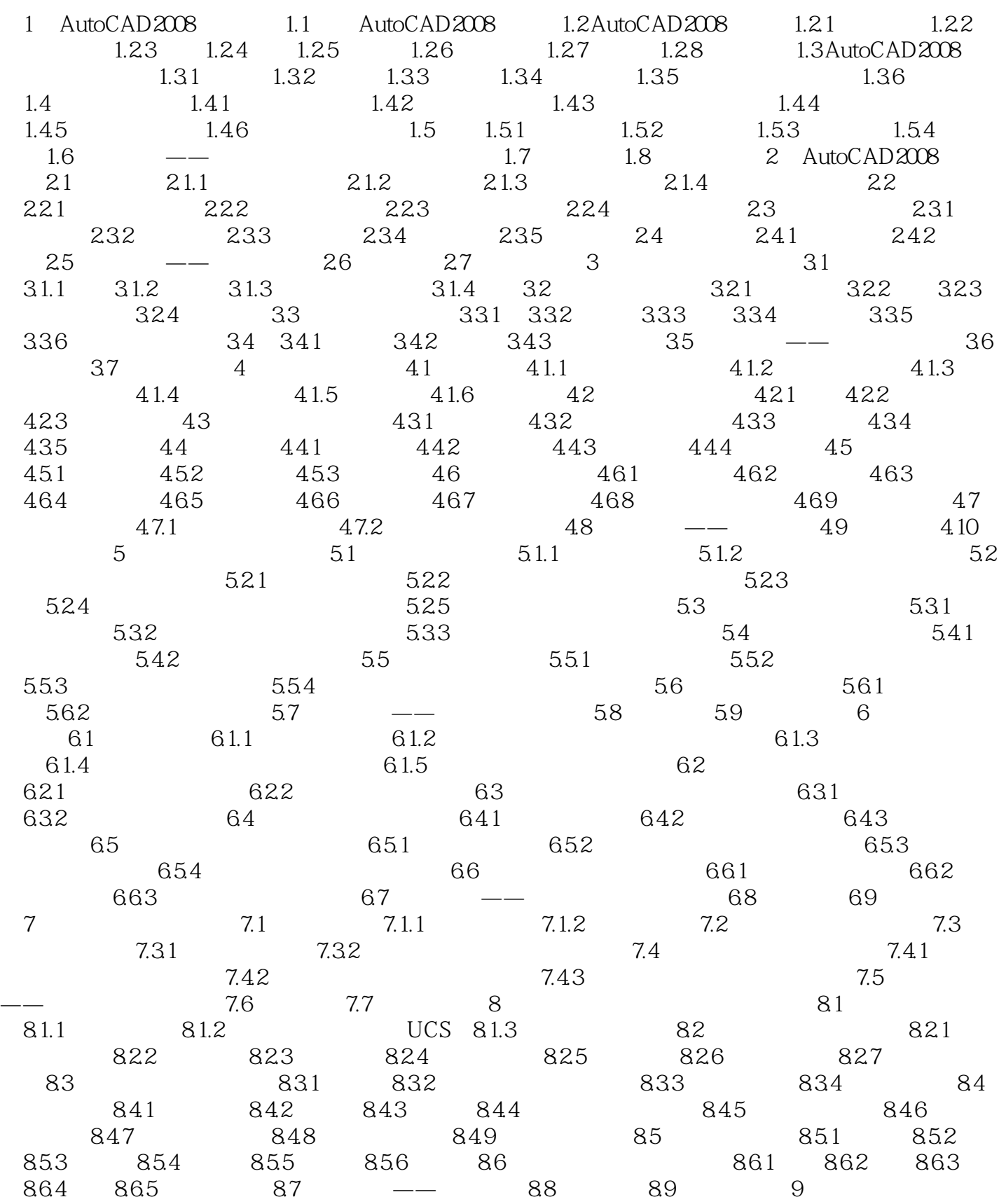

## <<AutoCAD 2008

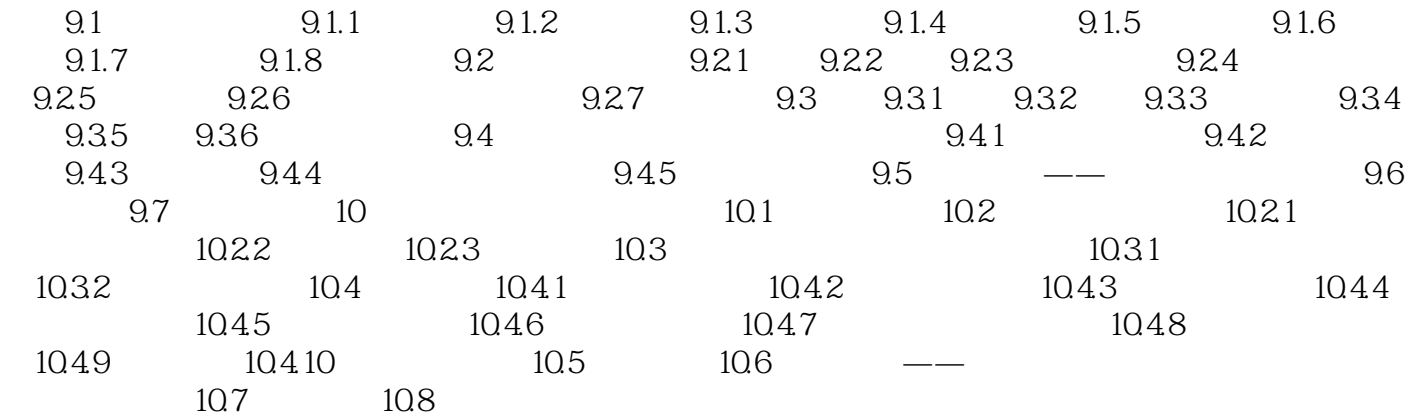

<<AutoCAD 2008 2 AutoCAD 2008 2.1

, tushu007.com

#### AutoCAD 2008

 $2.1.1$ 

AutoCAD 2008 Windows

True Type

# <<AutoCAD 2008

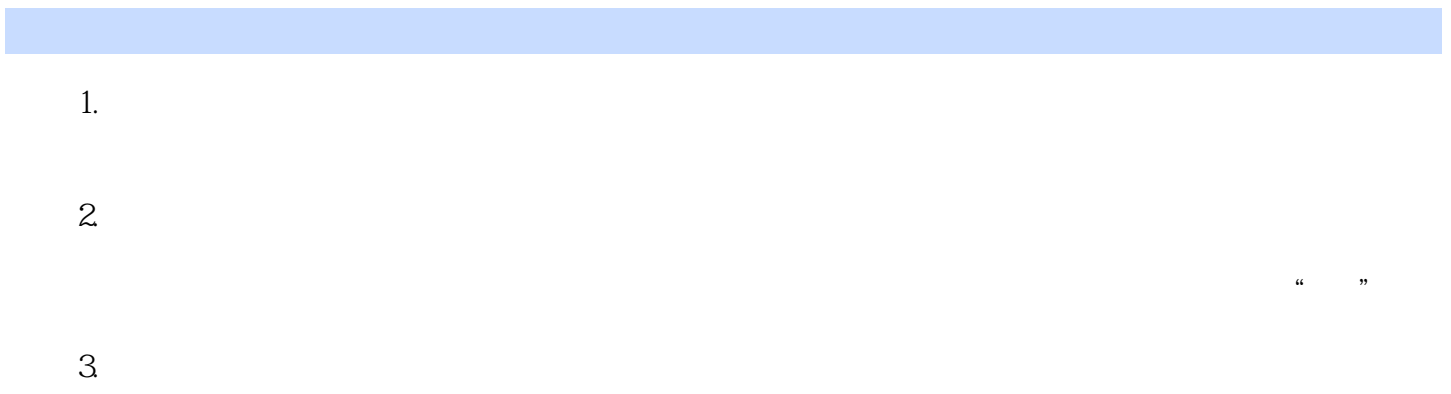

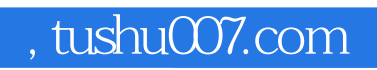

# <<AutoCAD 2008

本站所提供下载的PDF图书仅提供预览和简介,请支持正版图书。

更多资源请访问:http://www.tushu007.com